# **Алгоритм отыскания производной**

#### Упражнение:

 $\mathsf{H}$ а рисунках изображены графики некоторых функций. Определите значения<br>производных соответствующих функций в точках  $x_1$  и  $x_2$ .

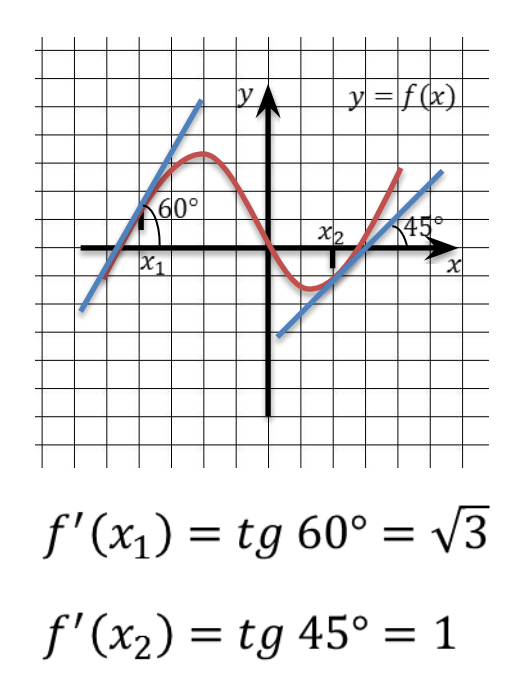

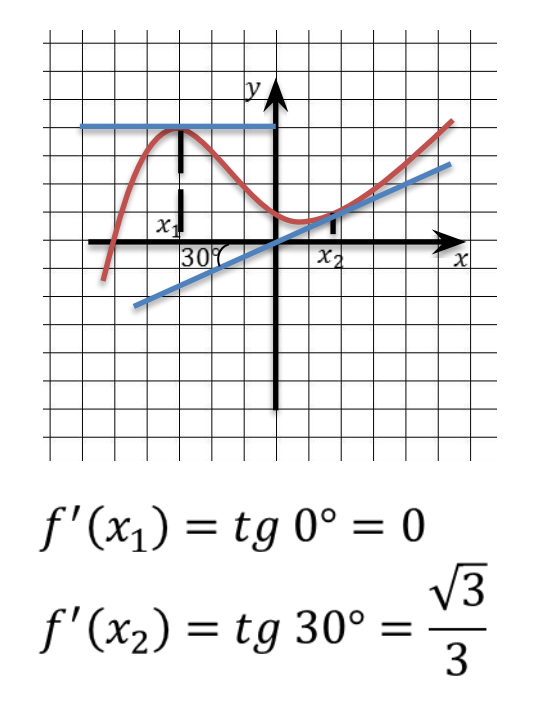

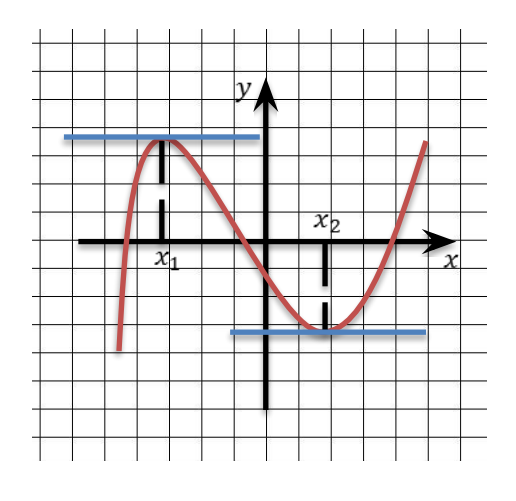

 $f'(x_1) = tg 0^\circ = 0$  $f'(x_2) = tg 0^\circ = 0$ 

## Алгоритм нахождения производной функции  $y = f(x)$ :

- Зафиксировать значение  $x$ , найти  $f(x)$ .
- 2. Дать аргументу  $x$  приращение  $\Delta x$ , перейти в новую точку  $x + \Delta x$ , найти  $f(x + \Delta x)$ .
- 3. Найти приращение функции:  $\Delta y = f(x + \Delta x) f(x)$ .
- 4. Составить отношение  $\frac{\Delta y}{\Delta x}$ .
- 5. Вычислить  $\lim_{\Delta x \to 0} \frac{\Delta y}{\Delta x}$ .

Этот предел и есть  $f'(x)$ .

 $\mu$ айти производную функции  $y = C$ .

Решение:

1. 
$$
f(x) = C
$$
  
\n2.  $f(x + \Delta x) = C$   
\n3.  $\Delta y = f(x + \Delta x) - f(x) = C - C = 0$   
\n4.  $\frac{\Delta y}{\Delta x} = \frac{0}{\Delta x} = 0$   
\n5. 
$$
\lim_{\Delta x \to 0} \frac{\Delta y}{\Delta x} = \lim_{\Delta x \to 0} 0 = 0
$$

OTBeT:  $(C)' = 0$ .

$$
\prod_{\text{дайти производную функции } y = \frac{1}{x}.
$$

Решение:

1. 
$$
f(x) = \frac{1}{x}
$$
  
\n2.  $f(x + \Delta x) = \frac{1}{x + \Delta x}$   
\n3.  $\Delta y = f(x + \Delta x) - f(x) = \frac{1}{x + \Delta x} - \frac{1}{x} = \frac{x - (x + \Delta x)}{x(x + \Delta x)} = \frac{x - x - \Delta x}{x(x + \Delta x)}$   
\n4.  $\frac{\Delta y}{\Delta x} = \frac{-\frac{\Delta x}{x(x + \Delta x)}}{\Delta x} = -\frac{1}{x(x + \Delta x)}$   
\n5.  $\lim_{\Delta x \to 0} \frac{\Delta y}{\Delta x} = \lim_{\Delta x \to 0} \left( -\frac{1}{x(x + \Delta x)} \right) = -\frac{1}{\lim_{\Delta x \to 0} (x(x + \Delta x))} = -\frac{1}{\lim_{\Delta x \to 0} x \cdot \lim_{\Delta x \to 0} (x + \Delta x)} = -\frac{1}{x \cdot x} = -\frac{1}{x^2}$ 

OTBeT:  $\left(\frac{1}{x}\right)' = -\frac{1}{x^2}$ .

Найти производную функции  $y = 7x + 4$  по алгоритму.<br>Решение:

1. 
$$
f(x) = (7x + 4)
$$
  
\n2.  $f(x + \Delta x) = 7(x + \Delta x) + 4$   
\n3.  $\Delta y = -2\Delta x$   
\n4.  $\frac{\Delta y}{\Delta x} = \frac{7\Delta x}{\Delta x} = 7$   
\n5.  $\lim_{\Delta x \to 0} \frac{\Delta y}{\Delta x} = \lim_{\Delta x \to 0} 7 = 7$ 

OTBeT:  $(7x + 4)' = 7$ .

 $\mu$ айти производную функции  $y = x^2 + 5x - 3$  в точке  $x_0 = -1$  по алгоритму.<br>Решение:

1. 
$$
f(x) = (x^2 + 5x - 3)
$$
  
\n2.  $f(x + \Delta x) = (x + \Delta x)^2 + 5(x + \Delta x) - 3$   
\n3.  $\Delta y = -2$   
\n $= x^2 + 2x\Delta x + (\Delta x)^2 + 5x + 5\Delta x - 3 - x^2 - 5x + 3 = 2x\Delta x + (\Delta x)^2 + 5\Delta x$   
\n4.  $\frac{\Delta y}{\Delta x} = \frac{2x\Delta x + (\Delta x)^2 + 5\Delta x}{\Delta x} = \frac{\Delta x(2x + 5 + \Delta x)}{\Delta x} = \Delta x + 2x + 5$   
\n5.  $\lim_{\Delta x \to 0} \frac{\Delta y}{\Delta x} = \lim_{\Delta x \to 0} (\Delta x + 2x + 5) = \lim_{\Delta x \to 0} \Delta x + \lim_{\Delta x \to 0} 2x + \lim_{\Delta x \to 0} 5 = 0 + 2x + 5 = 2x + 5$   
\n $f'(x) = 2x + 5 \Rightarrow f'(-1) = 2 \cdot (-1) + 5 = -2 + 5 = 3$ 

Ответ: 3.

Пример: •Решение:  $f'(x) = \frac{x}{2} - 1$ 1.  $f(x) = \frac{x^2}{4} + x$  $f'(2) = \frac{2}{2} - 1 = 1 - 1 = 0$ 2.  $f(x + \Delta x) = \frac{(x + \Delta x)^2}{4} - (x + \Delta x)$  $=\frac{x^2+2x\Delta x+(\Delta x)^2-x^2}{4}$  $3. \Delta y =$  $-x - \Delta x + x = \frac{\Delta x (2x + \Delta x)}{4} - \Delta x = \Delta x \left( \frac{2x + \Delta x}{4} - 1 \right)$ 4.  $\frac{\Delta y}{\Delta x} = \frac{\Delta x \left( \frac{2x + \Delta x}{4} - 1 \right)}{\Delta x} = \frac{2x + \Delta x}{4} - 1$ 5.  $\lim_{\Delta x \to 0} \frac{\Delta y}{\Delta x} = \lim_{\Delta x \to 0} (\frac{2x + \Delta x}{4} - 1) = \lim_{\Delta x \to 0} \frac{2x + \Delta x}{4} - \lim_{\Delta x \to 0} 1 = \frac{2x}{4} - 1 = \frac{x}{2} - 1$ Ответ: 0.

Решение:

1. 
$$
f(x) = \left(\frac{3}{x^2} - 7\right)
$$
  
\n2.  $f(x + \Delta x) = \frac{3}{(x + \Delta x)^2} - 7$   
\n3.  $\Delta y = - = - = -$   
\n $= \frac{-6x\Delta x - 3(\Delta x)^2}{x^2(x + \Delta x)^2} = \frac{\Delta x(-6x - 3\Delta x)}{x^2(x + \Delta x)^2}$   
\n4.  $\frac{\Delta y}{\Delta x} = \frac{\frac{\Delta x}{x^2(x + \Delta x)^2}}{\Delta x} = \frac{-6x - 3\Delta x}{x^2(x + \Delta x)^2}$   
\n5.  $\lim_{\Delta x \to 0} \frac{\Delta y}{\Delta x} = \lim_{\Delta x \to 0} \frac{-6x - 3\Delta x}{x^2(x + \Delta x)^2} = \frac{\lim_{\Delta x \to 0} (-6x - 3\Delta x)}{\lim_{\Delta x \to 0} (x^2(x + \Delta x)^2)} = \frac{-6 \lim_{\Delta x \to 0} x - 3 \lim_{\Delta x \to 0} \Delta x}{\lim_{\Delta x \to 0} x^2 \cdot \lim_{\Delta x \to 0} (x + \Delta x)^2} = \frac{-6x}{x^4} = -\frac{6}{x^3}$   
\nOrbert:  $\left(\frac{3}{x^2} - 7\right)' = -\frac{6}{x^3}$ .

Найти производную функции  $y = \sqrt{x+1}$ .<br>Решение:

$$
1 = f(x) = \sqrt{x + 1}
$$
  
\n2.  $f(x + \Delta x) = \sqrt{x + \Delta x + 1}$   
\n3.  $\Delta y = \qquad \frac{1}{\sqrt{x + \Delta x + 1} + \sqrt{x + 1}} = \frac{\Delta x}{\sqrt{x + \Delta x + 1} + \sqrt{x + 1}} = \frac{(\sqrt{x + \Delta x + 1} - \sqrt{x + 1})(\sqrt{x + \Delta x + 1} + \sqrt{x + 1})}{\sqrt{x + \Delta x + 1} + \sqrt{x + 1}} = \frac{\Delta x}{\sqrt{x + \Delta x + 1} + \sqrt{x + 1}}$   
\n4.  $\frac{\Delta y}{\Delta x} = \frac{\frac{\Delta x}{\sqrt{x + \Delta x + 1} + \sqrt{x + 1}}}{\Delta x} = \frac{1}{\sqrt{x + \Delta x + 1} + \sqrt{x + 1}} = \frac{\lim_{\Delta x \to 0} 1}{\lim_{\Delta x \to 0} (\sqrt{x + \Delta x + 1} + \sqrt{x + 1})} = \frac{1}{\lim_{\Delta x \to 0} \sqrt{x + \Delta x + 1} + \lim_{\Delta x \to 0} \sqrt{x + 1}} = \frac{1}{2\sqrt{x + 1}}$   
\nOrbert:  $(\sqrt{x + 1})' = \frac{1}{2\sqrt{x + 1}}$ .